# TRƯỜNG ĐẠI HỌC VĂN LANG **KHOA: CÔNG NGHỆ THÔNG TIN**

### **ĐÁP ÁN ĐỀ THI KẾT THÚC HỌC PHẦN Học kỳ 2, năm học 2022 - 2023**

Mã học phần: **71ITSE30403** Tên học phần: **LẬP TRÌNH ỨNG DỤNG JAVA** Mã nhóm lớp học phần: **222\_71ITSE30403\_01,02,03** Thời gian làm bài (phút/ngày): **75 phút** Hình thức thi: **Tự luận** SV được tham khảo tài liệu: Có  $\Box$  Không  $\Box$ Giảng viên nộp đề thi, đáp án bao gồm cả **Lần 1 và Lần 2**

## **Cách thức nộp bài:**

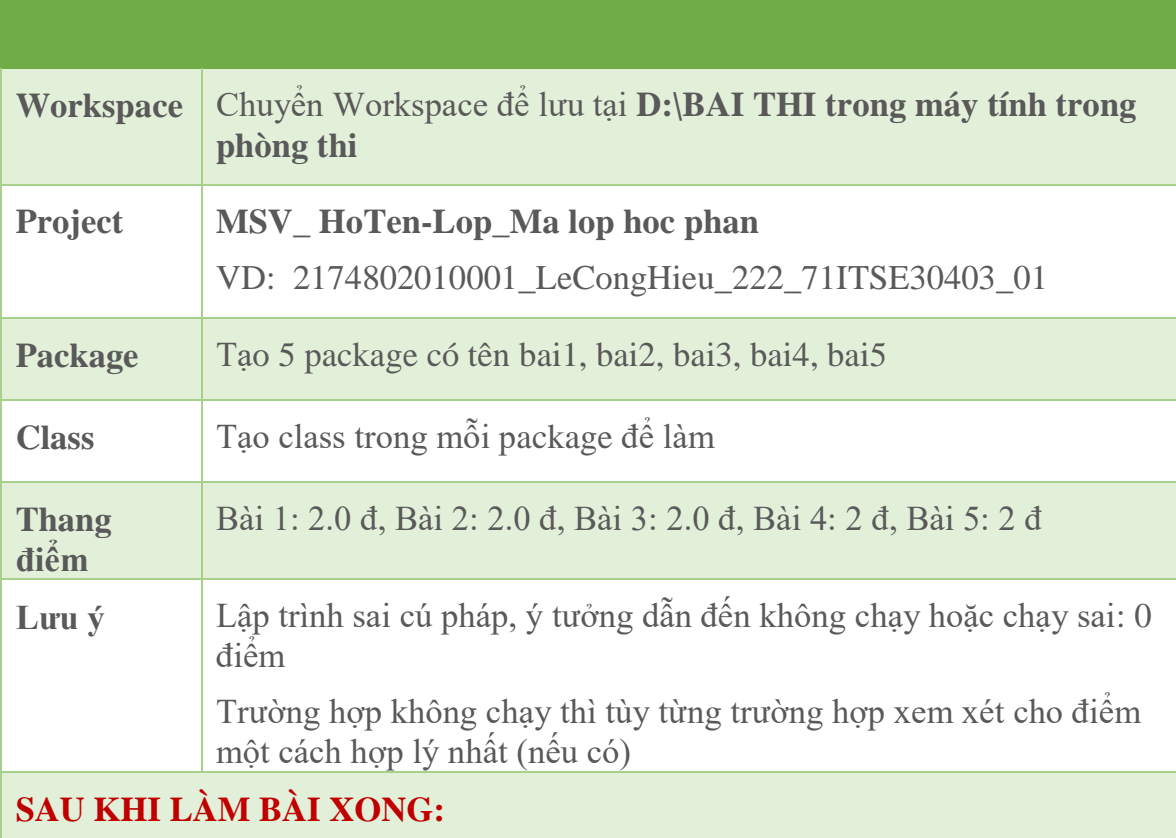

# **- NÉN PROJECT THÀNH TẬP TIN ZIP HOẶC RAR VÀ LƯU ĐÚNG TẠI D:\BAI THI**

**- Tập tin nén có dạng:**

**2174802010001\_LeCongHieu\_222\_71ITSE30403\_01.zip (.rar)**

**- Gửi tập tin nén lên hệ thống thi CTE để lưu lại.**

#### $\frac{1}{2}$  **Đáp** án:

```
Câu 1: (2.0 điểm)
     import java.util.Arrays;
     public class SapXep { 
          public static void main(String[] args) {
               String[] so = { 100, 5, 10, 20, 25}; (0.5 d)
               Arrays.sort(so); (0.5 d)System.out.println("Mảng cars sau khi được sắp xếp:"); (0.5 đ)
               for (String soso : so) {
                     System.out.println(soso); (0.5 d)
                }
          }
     }
Câu 2: (2.0 điểm)
package com.poly;
import java.util.Scanner;
public class SanPham {
     //3 thuoc tinh (ten,gia, giagiam)
     1/3 phuong thuc (tinhThue(), nhap(), xuat())
     public String tenNV;
     public double luongNV;
     public void nhap() {
          Scanner sc = new Scanner(System.in);
          System.out.print("Nhập tên NV: ");
          tenSP =sc.nextLine();
          System.out.print("Nhập lương NV: ");
          \text{luongNV} = \text{sc.nextDouble}(0.5 đ)
     }
     public double getThueNhapKhau() {
          if (luongNV \leq 6.000.000) {
               System.out.print("Không tính thuế");
          }
          else {
               return (luongNV)*0.13;
          }
     \{0.5 d\}public void xuat() {
```

```
System.out.println("Tên NV: "+ tenNV);
         System.out.println("Lương NV: " + luongNV);
         System.out.println("Thuế : " + getThueNhapKhau());
    \{0.5 d\}public static void main(String[] args) {
        \frac{\pi}{4} 2 san pham (sp1, sp2)
         SanPham nv1 = new SanPham();
         nv1.nhap();
         nv1.xuat();
         SanPham nv2 = new SanPham);
         nv2.nhap();
         nv2.xuat();
    \{0.5 d\}}
```

```
Câu 3: (2.0 điểm)
```
#### **public class** NguocChoui {

```
public static void main(String[] args) {
          // TODO Auto-generated method stub
          String s = "ABCDEF"; (0.5 d)
          char[] charArray = s.toCharArray(); (0.5 d)for (int i = 0; i < charArray.length / 2; i++) {
             char temp = charArray[i]; 
            charArray[i] = charArray[charArray.length - i - 1];charArray[charArray.length - i - 1] = temp;\{0.5 d\}String reversedString = new String(charArray); 
          System.out.println(reversedString); (0.5 d)
     }
}
```

```
Câu 4: (2.0 điểm)
```

```
import java.awt.Color;
```
import java.awt.Graphics;

import javax.swing.JFrame;

```
public class cAss13Pro02_217480201is001 extends JFrame {
```

```
public cAss13Pro02_217480201is001() {
```
setTitle("Bai 2: "); setSize(500,300); setLayout(null);

setLocationRelativeTo(null); (0.5 d)

}

```
public void paint(Graphics g) {
            super.paint(g);
            g.setColor(Color.blue);
            g.drawOval(50, 50, 200, 200);
            g.fillOval(50, 50, 200, 200); (0.5 đ)
            g.setColor(Color.white);
            g.drawOval(75, 75, 150, 150);
            g.fillOval(75, 75, 150, 150); (0.5 \text{ d})}
     public static void main(String[] args) {
           // TODO Auto-generated method stub
           cAss13Pro02_217480201is001 wMain = new cAss13Pro02_217480201is001();
            wMain.setDefaultCloseOperation(EXIT_ON_CLOSE);
            wMain.setVisible(true); 			 (0.5 d)
      }
Câu 5: (2.0 điểm)
public class Demo1 extends JFrame {
     JLabel lblBook_id = new JLabel("Book_id: ");
     JLabel lblTitle = new JLabel("Title: ");
     JLabel lblPrice = new JLabel("Price: ");
     JTextField txtBook_id = new JTextField);
     JTextField txtTitle = new JTextField);
     JTextField txtPrice = new JTextField();
     JButton btnJSON = new JButton("JSON");
     JTextArea txtArea = new JTextArea); (0.5 d)
     public Demo1() {
           setTitle("Mô tả 1 đối tượng bằng JSON");
            setSize(500,250);
            setLayout(null);
            setLocationRelativeTo(null);
            add(lblBook_id);
            add(lblTitle);
            add(lblPrice);
            add(txtBook_id);
            add(txtTitle);
            add(txtPrice);
            add(btnJSON);
            add(txtArea);
```
}

**BM-005**

```
lblBook_id.setBounds(10, 20, 100,25);
      lblTitle.setBounds(10, 50, 100, 25);
      lblPrice.setBounds(10, 80, 100, 25);
      txtBook_id.setBounds(115, 20, 200,25);
      txtTitle.setBounds(115, 50, 200, 25);
      txtPrice.setBounds(115, 80, 200, 25);
      btnJSON.setBounds(10,110, 100, 25);
      txtAtArea.setBounds(10, 140, 450, 50); (0.5 đ)
      btnJSON.addActionListener(new ActionListener() {
           public void actionPerformed(ActionEvent e) {
                 JSONObject obj = new JSONObject();
                 String vId = txtBook_id.getText() .trim();obj.put("book_Id", vId);
                 String vtitle = txtTitle.getText().trim();obj.put("title", vtitle);
                 String vprice = txtPrice.getText().trim();obj.put("price", vprice);
                 txtArea.setText(obj.toJSONString()); (0.5 đ)
            }
      });
}
public static void main(String[] args) {
     // TODO Auto-generated method stub
      Demo1 wMain = new Demo1();
      wMain.setDefaultCloseOperation(EXIT_ON_CLOSE);
      wMain.setVisible(true); (0.5 đ)
}
               ------------------- Hết-----------------------
```
*Ngày biên soạn: 20/03/2022*

}

**Giảng viên biên soạn đề thi: ThS. Lê Công Hiếu**

*Ngày kiểm duyệt: 22/03/2023*

**Trưởng (Phó) Khoa/Bộ môn kiểm duyệt đề thi: ThS. Lý Thị Huyền Châu**